Protokoll fört vid sammanträde med styrelsen för Fastighets AB Förvaltaren, org nr 556050-2683, den 4 juni 2024, kl. 18.00 – 18.50 Plats: Förvaltarens kontor, Sal: Löfström

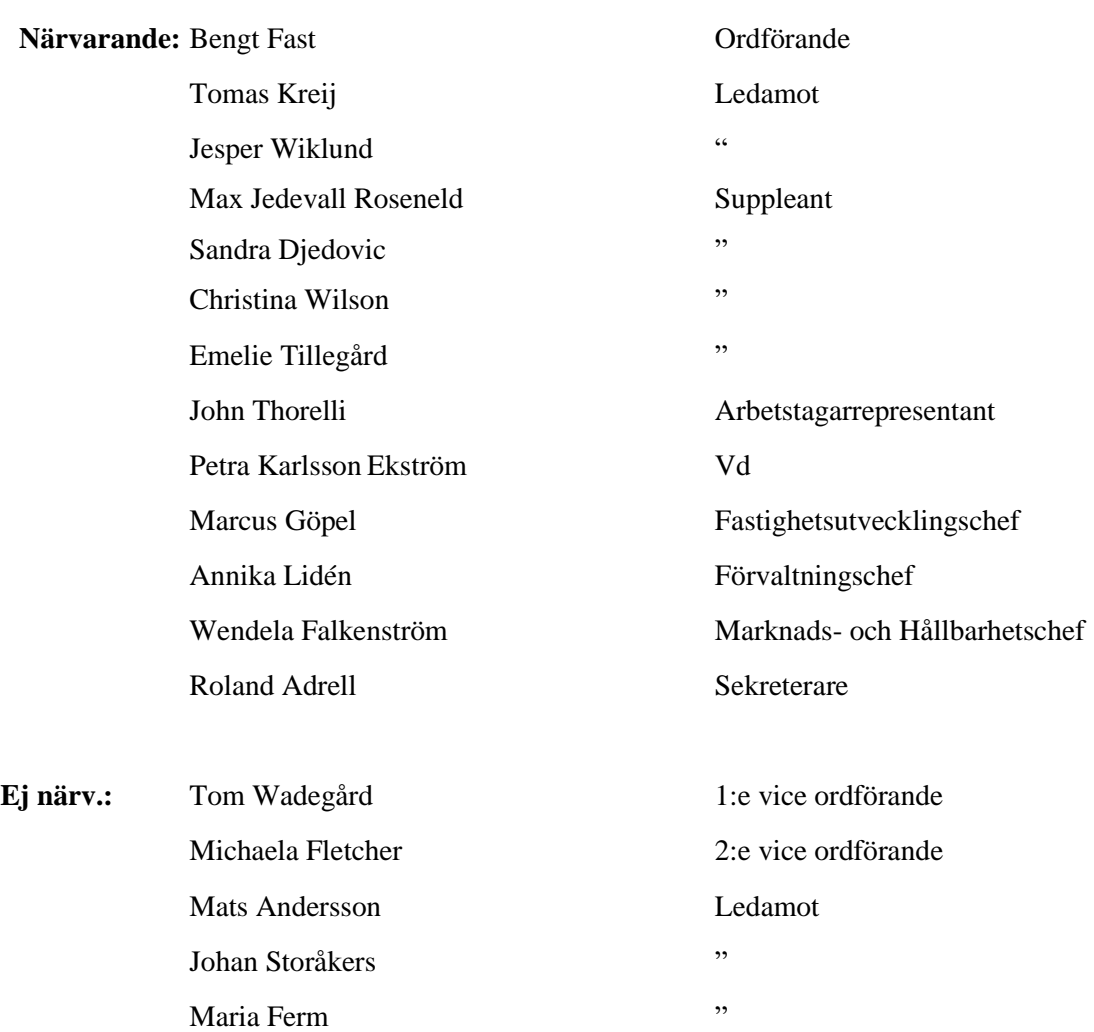

#### **§ 1 Sammanträdets öppnande**

Ordföranden öppnade sammanträdet och hälsade samtliga närvarande välkomna.

# **§ 2 Godkännande av föreslagen dagordning**

Den föreslagna dagordningen godkändes.

# **§ 3 Val av sekreterare och justeringsperson**

Beslutades att utse Roland Adrell till sekreterare.

Tomas Kreij utsågs att justera protokollet.

#### **§ 4 Anmälan av mötesprotokoll nr 528 från den 23 maj 2024**

Mötesprotokoll nr 528 från den 23 maj 2024 gicks igenom.

Beslutades att lägga protokollet till handlingarna.

#### **§ 5 Vd informerar**

#### *Koncernen/staden*

- Enligt kommande förslag till KF-beslut får LFAB ett ägardirektiv om att sälja kv. Makaronen till Förvaltaren före 2024-12-31.

# *Tvister*/*överklagade upphandlingar*

- Ingate-ärendet ej pågående tvist
- Inga pågående tvister två pågående diskussioner.

#### *Skatter och avgifter*

- Inget utestående per dagens datum

#### *Styrelsen*

- En fråga till styrelsen om intresse för utbildning av Sveriges Allmännytta?
- IMY-incident kopplat till Vitec och LFAB (30 maj)

#### *Hyresgästen*

- Inget att rapportera

# *Aktuellt i verksamheten*

- Hissen är i drift på Bergdalen 2 sedan veckan innan.
- Information om bemanning och tf vd under sommaren
- Sommarlovsjobbare startar den 17 juni 2024, 3 perioder\*3veckor
- Nattvandring och ev. övriga sommaraktiviteter genomförs under sommaren

# **§ 6 Förslag till Budgetunderlag till Mål och budget 2025 med plan för 2026 och 2027**

#### Vd föredrog ärendet.

Styrelsen beslutar att godkänna bolagets Budgetunderlag till Mål och budget 2025 med plan för 2026 och 2027 för rapportering till staden.

Ett underlag för föredragningen bilägges protokollet.

# **§ 7 Förordnande av tillförordnad vd under rekryteringsperiod**

Ordföranden föredrog ärendet.

Styrelsen beslutar att förordna fastighetsutvecklingschef Marcus Göpel till vd för Fastighets AB Förvaltaren från och med den 17 juni 2024 fram till dess att ny ordinarie vd tillträder, under förutsättning att inte ny ordinarie vd hunnit tillträda senast den 17 juni 2024.

Styrelsen beslutar även att Petra Karlsson Ekström avgår som firmatecknare för Fastighets AB Förvaltaren från och med den 17 juni 2024.

Ett underlag för föredragningen bilägges protokollet.

# **§ 8 Nybyggnation av bostäder, garage och sopsug i Kv. Skvadronen och Artilleristen (Rissne) – GB2**

Vd och fastighetsutvecklingschef föredrog ärendet.

Styrelsen beslutar att ge vd i uppdrag att fortsätta arbetet med att slutföra detaljplan och fördjupad programhandling för nya bostäder, sopsug och mobilitetshus inom fastigheterna Artilleristen 5 och Skvadronen 9, enligt ovan beskrivning, till en budget om 24 mkr inkl. moms fram till GB3-beslut.

Ett underlag för föredragningen bilägges protokollet.

#### **§ 9 Beslutsmandat i samband med grindbeslut 2 och 3**

Vd föredrog ärendet.

Styrelsen lägger informationen till handlingarna.

Ett underlag för föredragningen bilägges protokollet.

# **§ 10 Projektöversikt**

Vd föredrog ärendet.

Styrelsen lägger informationen till handlingarna.

Ett underlag för föredragningen bilägges protokollet.

# **§ 11 Anmälningsärenden**

Inga ärenden finns att anmäla.

# **§ 12 Övriga frågor**

- Ordföranden informerade om den pågående vd-rekryteringen och formalia kopplad till denna. Planen är att styrelsen ska beslutar om tillsättning av ny vd vid ett extra sammanträde under juli månad.

- Styrelsen är inbjuden till avtackning av vd den 18 juni kl 14-16 på Förvaltarens kontor i Hallonbergens centrum.

- Vd lämnade kompletterande information avseende detaljplaneprocessen för kvarteret Tjuren. Av planen bör framgå att den planerade förskolan ska dimensioneras för 80 barn.

#### **§ 13 Nästa styrelsemöte**

Nästa styrelsemöte äger rum den 20 augusti 2024 kl 18.00.

# **§ 14 Mötets avslutande**

Ordföranden förklarade mötet avslutat och önskade alla en trevlig sommar. Vd framförde ett stort tack till styrelsen för ett gott samarbete och goda diskussioner.

\_\_\_\_\_\_\_\_\_\_\_\_\_\_\_\_\_\_\_\_\_\_\_\_\_ \_\_\_\_\_\_\_\_\_\_\_\_\_\_\_\_\_\_\_\_\_\_\_\_\_\_\_\_\_\_\_

Vid protokollet: Justeras:

Roland Adrell Bengt Fast

Tomas Kreij

\_\_\_\_\_\_\_\_\_\_\_\_\_\_\_\_\_\_\_\_\_\_\_\_\_\_\_\_\_\_\_\_

# Verifikat

Transaktion 09222115557519754560

# Dokument

Protokoll nr 529 fört vid styrelsesammanträde 20240604 Huvuddokument 5 sidor Startades 2024-06-12 09:38:44 CEST (+0200) av Maud Johansson (MJ) Färdigställt 2024-06-12 18:02:07 CEST (+0200)

# Initierare

# Maud Johansson (MJ)

Fastighets AB Förvaltaren Org. nr 556050-2683 styrelsehandlingar@forvaltaren.se

# Signerare

# Roland Adrell (RA)

roland.adrelladvokat@gmail.com Signerade 2024-06-12 14:33:39 CEST (+0200)

# Tomas Kreij (TK)

tomaskreij@hotmail.com Signerade 2024-06-12 10:57:19 CEST (+0200) Bengt Fasth (BF) bengt.fasth53@outlook.com

Signerade 2024-06-12 18:02:07 CEST (+0200)

Detta verifikat är utfärdat av Scrive. Information i kursiv stil är säkert verifierad av Scrive. Se de dolda bilagorna för mer information/bevis om detta dokument. Använd en PDF-läsare som t ex Adobe Reader som kan visa dolda bilagor för att se bilagorna. Observera att om dokumentet skrivs ut kan inte integriteten i papperskopian bevisas enligt nedan och att en vanlig papperutskrift saknar innehållet i de dolda bilagorna. Den digitala signaturen (elektroniska förseglingen) säkerställer att integriteten av detta dokument, inklusive de dolda bilagorna, kan bevisas matematiskt och oberoende av Scrive. För er bekvämlighet tillhandahåller Scrive även en tjänst för att kontrollera dokumentets integritet automatiskt på: https://scrive.com/verify

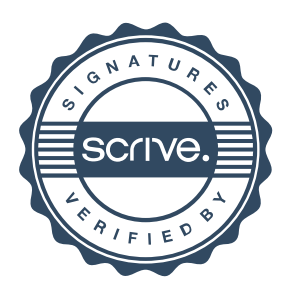